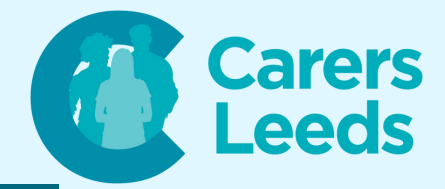

## **A - Z Glossary of IT Terms**

- **Antivirus: A program that helps protect your computer from viruses and other harmful software**
- **App: A small program you can use on a tablet or smartphone to do different things, like play games, read news, or talk to people**
- **Attachment: A file you send along with an email message, like a photo or a document.**
- **Backup: Making a copy of your important files to keep them safe in case something happens to your computer**

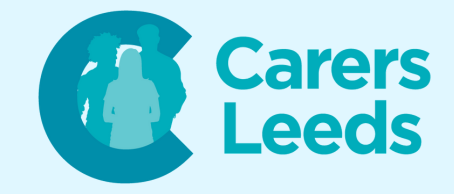

- **Browser: A tool you use to explore the internet and visit websites, like Chrome, Safari, or Edge**
- **Browser Tab: A separate section within your web browser where you can have multiple websites open at the same time**
- **Click: To press a button on the mouse or touchpad to make something happen on the screen**
- **Cloud: Storing files and data on the internet so you can access them from different devices**
- **Cursor: The blinking line or arrow on the screen that shows where you're typing or clicking**

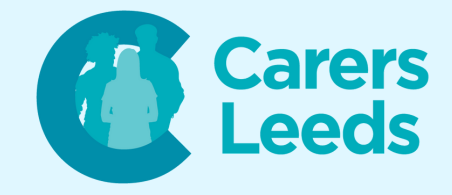

- **Download: To get something from the internet and save it on your device, like a picture or a game**
- **Email: Messages you send and receive using the internet. It's like digital mail**
- **Emoji: Small pictures used in messages to express emotions or ideas, like smiley faces or thumbs up**
- **File: A digital document or picture that's saved on your computer or device**
- **Firewall: A protective barrier that helps keep your computer safe from online threats**
- **Folder: A digital container where you can store files and other folders**

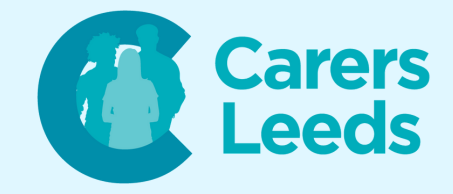

- **Gigabyte (GB): A unit of measurement for storage space on a computer. It's larger than a megabyte**
- **Google: A search engine you can use to find information on the internet**
- **Hardware: The physical parts of a computer or device that you can touch, like the screen, keyboard, and mouse**
- **Homepage: The first website you see when you open your web browser or unlock your device**
- **Icon: A small picture that represents a program, folder, or file on your computer**

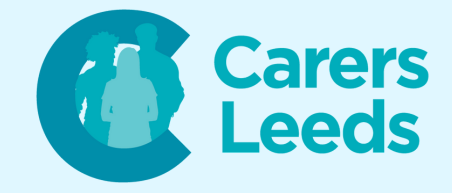

- **Internet Browser: A software application that lets you explore the internet and visit websites.**
- **JPEG: A type of picture file format that's commonly used to share images**
- **Keyboard Shortcut: A combination of keys you press together to quickly perform a task, like copying text or saving a file.**
- **Link: A clickable word or picture on a webpage that takes you to another page or website**
- **Login: To enter your username and password to access your computer, tablet, or online account**

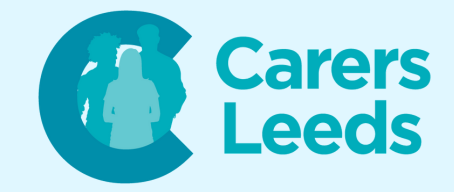

- **Megabyte (MB): A unit of measurement smaller than a gigabyte for storage space on a computer**
- **Notification: A message or alert that appears on your screen to let you know about something new or important**
- **Online/Offline: When your device is/is not connected to the internet**
- **Operating System: The main software that runs your computer or device, like Windows, macOS, or Android**
- **Password: A secret code you create to keep your computer, tablet, or accounts safe from others**

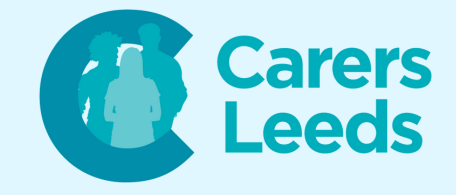

- **QR Code: A special kind of code that you can scan with your smartphone to quickly get information or visit a website**
- **Quiet Mode: A setting that makes your device produce fewer sounds, like notifications or alerts**
- **Restart: To turn your computer or device off and then back on again**
- **Router: A device that connects multiple devices to the internet within a local network**
- **Search Bar: A place where you can type in keywords to find information on the internet or within your device.**
- **Software: Programs and apps that make your computer or device do different things.**

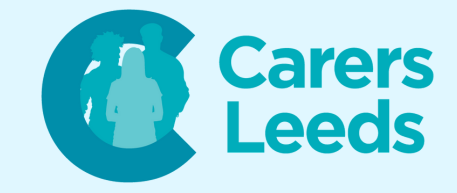

- **Username: A name you create to identify yourself when signing up for online services or accounts**
- **Virus: A type of harmful software that can damage your computer or steal your information**
- **Website: A collection of web pages connected together that you can visit on the internet**
- **Wi-Fi: A wireless technology that connects your device to the internet without using any cables**
- **YouTube: A platform where users can upload, watch, and share videos**
- **Zoom: A video conferencing software that allows people to have virtual meetings and discussions**